# graphomate.II

## Scripting Dokumentation der graphomate bulletgraphs 2.1 für SAP Lumira Designer 2.x

Version 2.1 - Stand Oktober 2018

<https://www.graphomate.com>

### **1 Scripting-Dokumentation**

#### **Scripting-Dokumentation der graphomate bullet graphs für SAP Lumira Designer**

**Version 2.1 – Stand September 2018**

#### **1.1 Einführung**

Die graphomate bullet graphs-Extension unterstützt die Skriptsprache von Designer. Somit ist es möglich, die Extension zur Laufzeit interaktiv zu verwenden. Beispielsweise können neue Daten gesetzt, Titel bearbeitet und Skalierungen verändert werden. Eine Auflistung der gegenwärtigen Funktionen und Beispiele zur Verwendung liefert dieses Dokument. Wir sind bemüht, den Funktionsumfang ständig zu erweitern. Sollten Ihnen bestimmte Funktionen fehlen, teilen Sie uns dies gerne über unser [Kontaktformular](http://www.graphomate.com/kontakt/) mit.

#### **1.2 Ereignisse**

Die nachfolgend aufgelisteten Ereignisse stehen zur Verfügung. Auf diesen können im Standard-Properties-Sheet unter dem Punkt Events vom Benutzer geschriebene Skripte hinterlegt werden.

> Gibt die aktuelle Höhe des Zeichenbereichs eines einzelnen Bullet Graphs zurück.

Gibt zurück, ob die Qualitative Ranges berechnet werden sollen oder nicht.

Gibt die Textfarbe der Category Label zurück.

Gibt die Schriftgröße der ersten CategoryLabel-Zeile zurück.

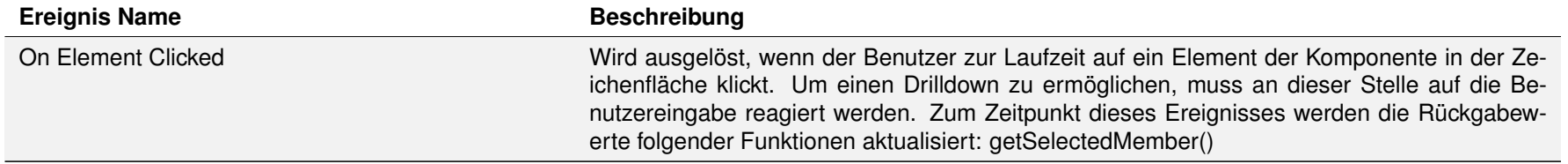

#### **1.3 Funktionen**

Folgende Funktionen stehen zur Verfügung. Diese können innerhalb des Skript-Editors von Designer angesprochen werden.

Gibt den aktuellen Abstand zwischen Category Labels und Zeichenfläche der Balken zurück.

Gibt zurück, ob die Categorylabel zentriert sind oder nicht.

Gibt den Text der Chart-Fußzeile zurück.

Gibt die Schriftgröße der Chart-Fußzeile zurück.

Gibt den Titel der Bullet Graph-Komponente zurück.

Gibt die Schriftgröße des Chart-Titels zurück.

Gibt den Untertitel der Bullet Graph-Komponente zurück.

BooleanBooleanStringString StringBooleanBooleanBooleanFloatBoolean

Boolean

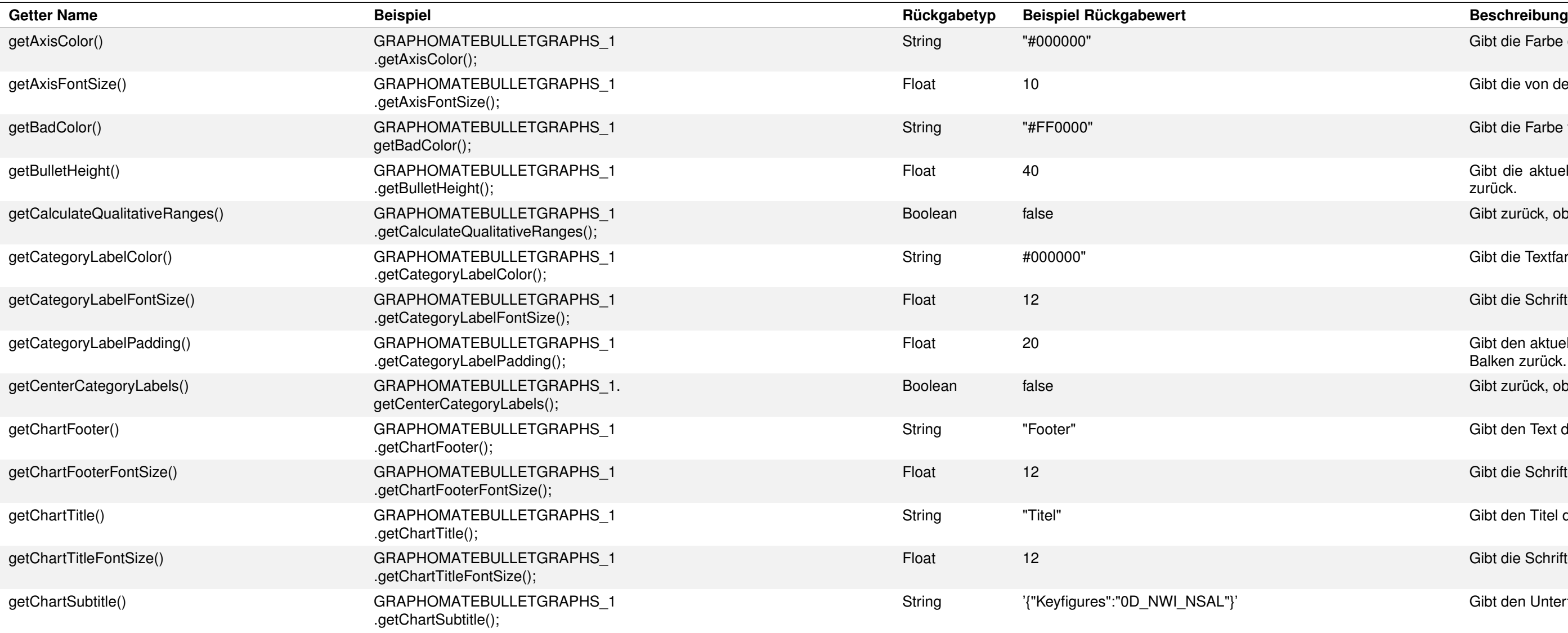

Gibt die Farbe der Achsen und der Achsenbeschriftungen zurück

Gibt die von den Achsen verwendet Schriftgröße zurück.

Gibt die Farbe für negative Abweichungen zurück.

Gibt die Comparison Group zurück, in der die Komponente registriert ist. Eine Rückgabe eines Leerstrings ("") bedeutet, dass die Komponente in keiner Comparison Group enthalten ist.

Gibt die Datentypen für den übergebenen Serientypen zurück. Zulässige Übergabewerte sind performance1, performance2 ,comparative1, comparative2, quality1, quality2, quality3

Gibt zurück, ob Kategoriebeschriftungen dargestellt werden oder nicht

Gibt zurück, ob der Wert des Performance Measure 1 im dazugehörigen Balken dargestellt wird.

Gibt zurück, ob zur Runtime Tooltips beim Hovern über den Diagrammelementen angezeigt werden sollen.

Gibt zurück, ob und wenn ja wie die Value Axis der Bullet Graphs angezeigt wird oder nicht. Rückgabewerte können Always, Once oder Never sein.

Gibt zurück, ob die Abweichung zwischen Performance Measure 1 und Comparative Measure 1 dargestellt werden soll oder nicht.

Gibt zurück, ob Micropies angezeigt werden oder nicht.

Gibt den Formatstring des Extended Number Format zurück.

Gibt den Formatstring des Extended Number Format zurück.

Gibt den Formatstring des Extended Number Format für Tooltips zurück.

Gibt die verwendete FontFamily zurück.

Gibt den Abstand zwischen den einzelnen Bullet Graphs zurück.

Gibt die Farbe für positive Abweichungen zurück.

Gibt zurück, ob die Zuordnung von "Good Color" und "Bad Color" zu positiven und negativen Abweichungen umgedreht werden soll.

Gibt die aktuelle Einstellung für die Werteformatierung zurück.

Gibt die aktuelle Einstellung für die Werteformatierung für Tooltips zurück.

Gibt die Locale-Einstellung zurück. Diese wird vom Basic Value Format verwendet, um die Zahlen entsprechend zu formatieren.

Gibt die Farbe der Micropies zurück.

Gibt den Durchmesser der Micropies zurück.

Gibt zurück, ob die in der Bullet-Graph-Komponente enthaltenen Daten auf einen gemeinsamen Zielwert normalisiert werden. Rückgabewerte können None, Performance Measure 1, Performance Measure 2, Comparative Measure 1 oder Comparative Measure 2 sein.

Gibt den aktuellen Formatstring für die numeral.js-Formatierung der Tooltips zurück.

Gibt den aktuellen Formatstring für die numeral.js-Formatierung zurück.

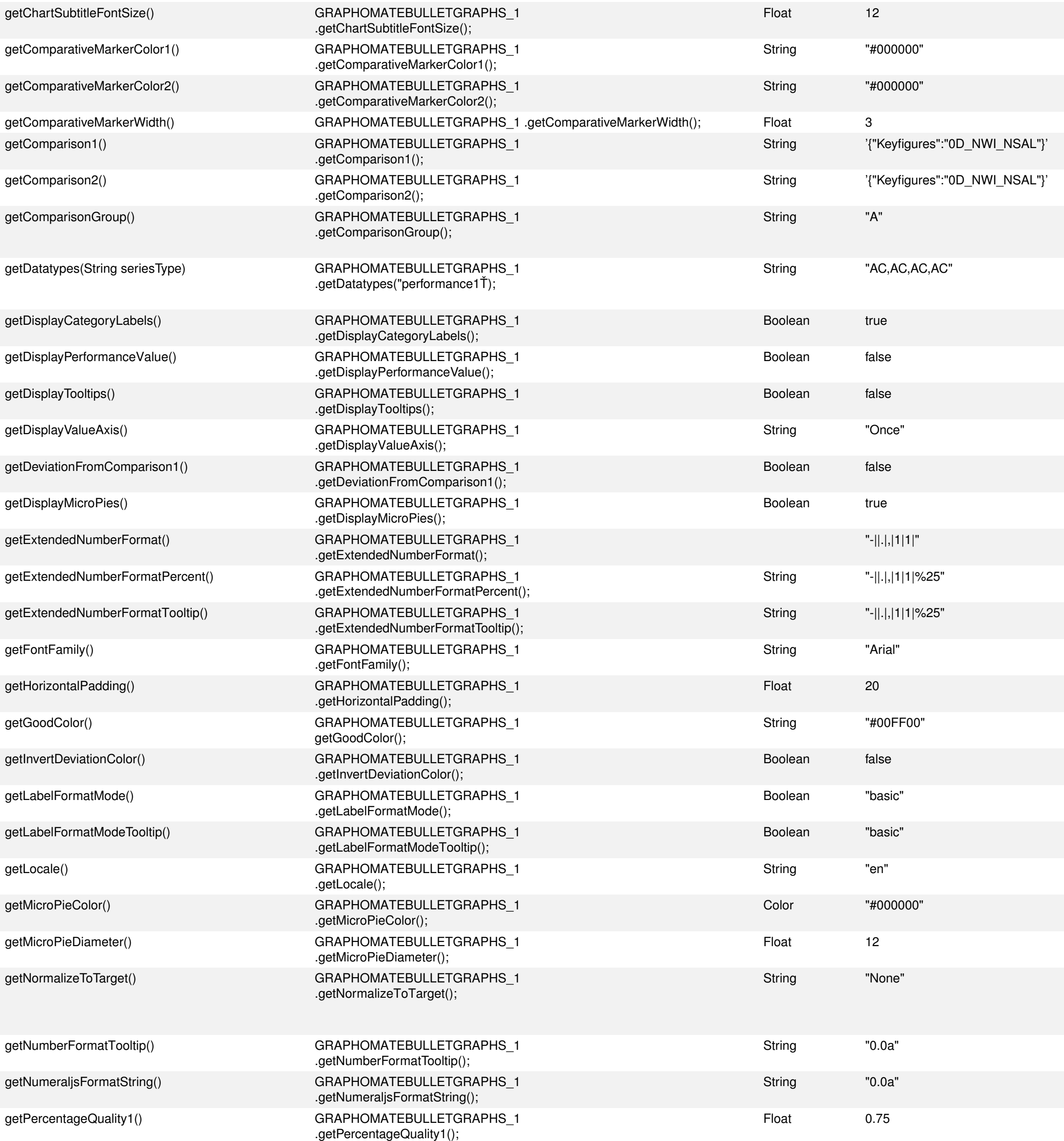

Gibt die Schriftgröße des Untertitels des Charts zurück.

Gibt die Farbe der Comparative Marker 1 zurück.

Gibt die Farbe der Comparative Marker 2 zurück.

Gibt die aktuelle Breite der Comparative Marker zurück. Gibt den Selektionsstring des Comparative Measure 1 zurück.

Gibt den Selektionsstring des Comparative Measure 2 zurück.

Gibt den aktuellen Prozentsatz zurück, der für die Berechnung der Qualitative Range 1 verwendet wird.

Gibt den aktuellen Prozentsatz zurück, der für die Berechnung der Qualitative Range 3 verwendet

Gibt den Selektionsstring des Performance Measure 1 zurück.

Gibt den Selektionsstring des Performance Measure 2 zurück.

Gibt die Farbe von Performance Bar 1 zurück.

Gibt die Farbe von Performance Bar 2 zurück.

Gibt die aktuelle Breite der Performance Bars in Pixeln zruück.

Gibt die Farbe der Qualitative Bar 1 zurück.

Gibt die Farbe der Qualitative Bar 2 zurück.

Gibt die Farbe der Qualitative Bar 3 zurück.

Gibt die aktuelle Breite der Qualitative Bars in Pixeln zurück.

Gibt zurück, ob die Qualitative Ranges von der 0-Position oder vom linken/unteren Rand aus gezeichnet werden sollen. Gibt den Selektionsstring der Qualitative Range 1 zurück.

Gibt den Selektionsstring der Qualitative Range 2 zurück.

Gibt den Selektionsstring der Qualitative Range 3 zurück.

Gibt zurück, in welcher Richtung die Qualitative Ranges gezeichnet werden.

Gibt die aktuelle Zeichenrichtung der Werteachse zurück.

Gibt zurück, ob sich die Bullet Graphs eine gemeinsame Skalierung teilen, oder ob jedes für sich skaliert wird.

Nachdem der User auf dem Bullet Graph ein Element geklickt hat, gibt diese Funktion den Member der spezifizierten Dimension dimensionKey zurück. Der Member stellt verschiedene Properties wie text, internalKey und externalKey zur Verfügung.

Nachdem der User auf dem Bullet Graph ein Element geklickt hat, gibt diese Funktion den Schlüssel (Key) des Members der spezifizierten Dimension dimensionKey zurück.

Nachdem der User auf dem Bullet Graph ein Element geklickt hat, gibt diese Funktion den Text des Members der spezifizierten Dimension dimensionKey zurück.

Gibt zurück, ob die Fußzeile der Komponente angezeigt wird oder nicht.

Gibt zurück, ob der Untertitel der Komponente angezeigt wird oder nicht.

Gibt zurück, ob der Titel der Komponente angezeigt wird oder nicht.

Gibt die Schriftgröße der zweiten Zeile der Category Label zurück.

Gibt zurück, ob sich wiederholende Category Label ausgeblendet werden sollen.

Gibt zurück, ob die Category Label vor/oberhalb bzw. nach/unterhalb der Bulletgraphs dargestellt werden.

Gibt zurück, ob die aus der Datenquelle kommenden, vorformatierten Werte dargestellt werden sollen.

Gibt zurück, ob jedes Bullet Graph einzeln skaliert ist, oder ob alle Bullet Grahps dieselbe Skalierung verwenden.

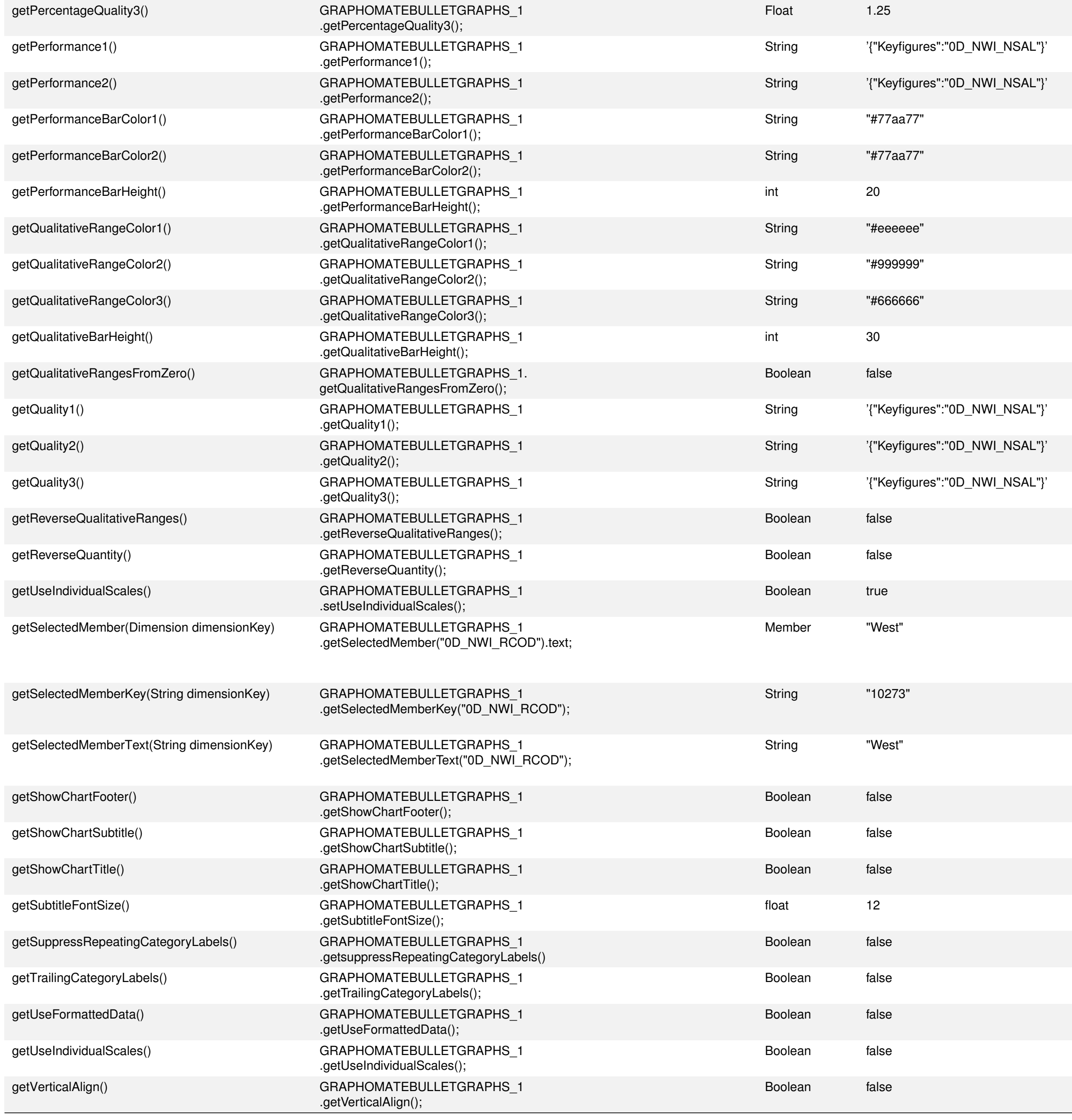

Gibt die Ausrichtung der Bullet Graphs zurück. Bei true werden die Balken vertikal angeordnet, bei false horizontal.

## graphomate.II

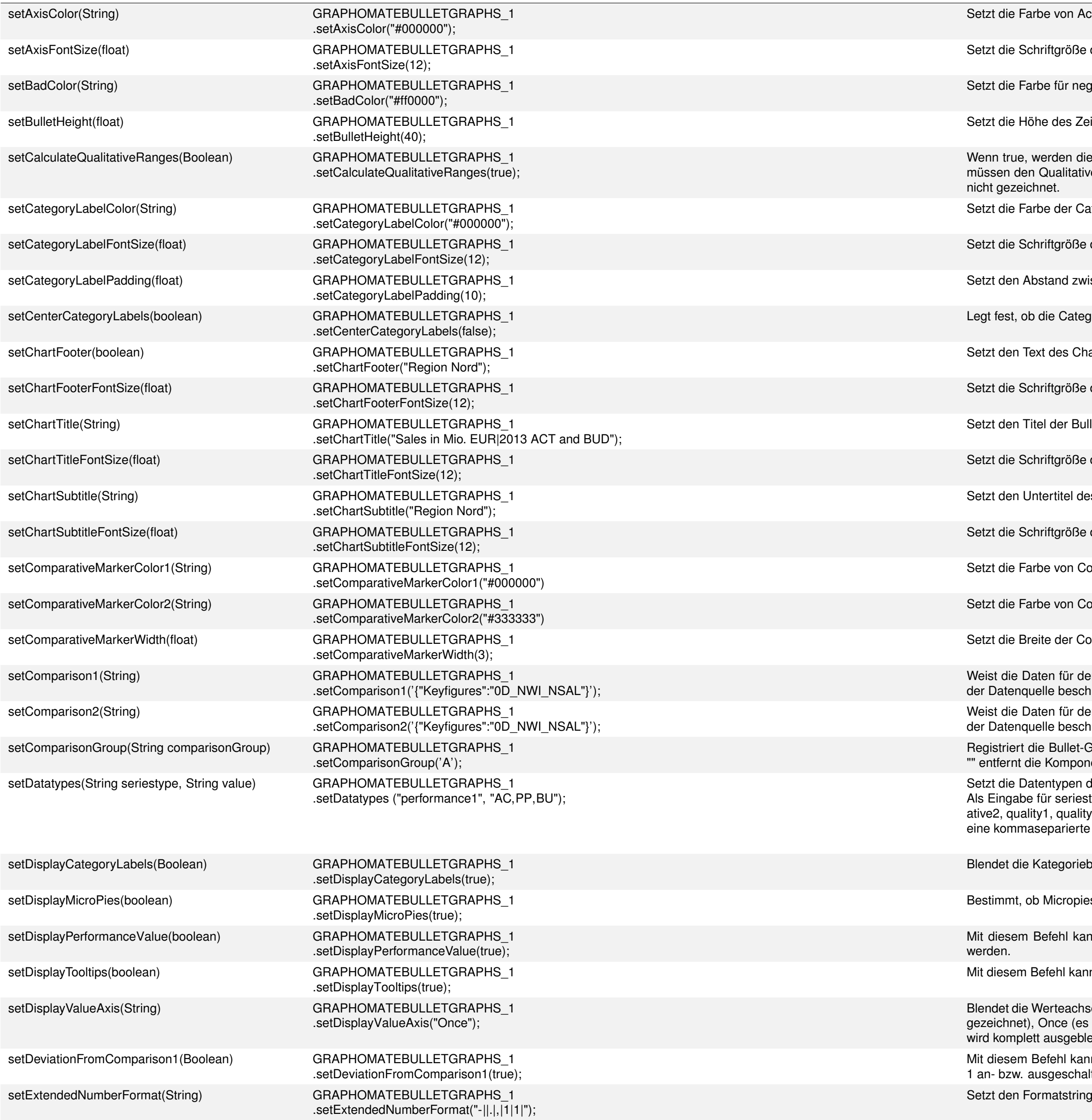

### graphomate.II

- chse und Achsenbeschriftung auf den übergebenen Wert.
- der Achsenbeschriftung auf den übergebenen Wert.
- gative Abweichungen auf den übergebenen Wert.
- eichenbereichs eines einzelnen Bullet Graphs auf den übergebenen Wert.
- Qualitative Ranges 1 und 3 von der Qualitative Range 2 abgeleitet. Bei Übergabe von false re Ranges 1 und 3 entsprechende Datenserien zugewiesen werden; ansonsten werden diese
- ategory Label auf den übergebenen Wert.
- der Category Label auf den übergebenen Wert.
- ischen Category Label und Bullet Graph auf den übergebenen Wert.
- gory Labels mittig oder linksbündig dargestellt werden.
- artfooters auf den übergebenen Wert.
- des Chartfooters auf den übergebenen Wert.
- llet Graph-Komponente auf den übergebenen Wert.
- des Komponententitels auf den übergebenen Wert.
- es Bullet Graphs auf den übergebenen Wert.
- des Komponenten-Untertitels auf den übergebenen Wert.
- omparative Marker 1 auf den übergebenen Wert.
- omparative Marker 2 auf den übergebenen Wert.
- omparative Marker auf den übergebenen Wert.
- en Comparative Measure 1 zu. Erwartet wird ein JSON-String, der eine Zeile oder Spalte aus hreibt
- en Comparative Measure 2 zu. Erwartet wird ein JSON-String, der eine Zeile oder Spalte aus areibt.
- Graph-Komponente in der Comparison Group mit der übergebenen ID. Ein Übergabewert von ente aus einer bestehenden Comparison Group.
- des übergebenen Serientyps auf den übergebenen Wert.
- type werden folgende Werte akzeptiert: performance1, performance2, comparative1, compary2, quality3 value ist ein String, der die zu setzenden Datentypen beschreibt. Als Format muss Liste verwendet werden: "AC,PP,BU"
- beschriftungen ein bzw. aus.
- es angezeigt werden, oder nicht.
- nn die Anzeige von Performance Value 1 im dazugehörigen Balken an- bzw. ausgeschaltet
- In die Anzeige der Tooltips an- oder ausgeschaltet werden.
- se ein bzw. aus. Gültige Übergabewerte sind Always (unter jedem Bullet Graph wird eine Achse wird nur eine Achse gezeichnet; alle Bullet Graphs sind gleich skaliert) und Never (die Achse endet).
- In die Anzeige der Abweichung zwischen Performance Measure 1 und Comparative Measure ltet werden.
- für das Extended Number Format auf den übergebenen Wert.

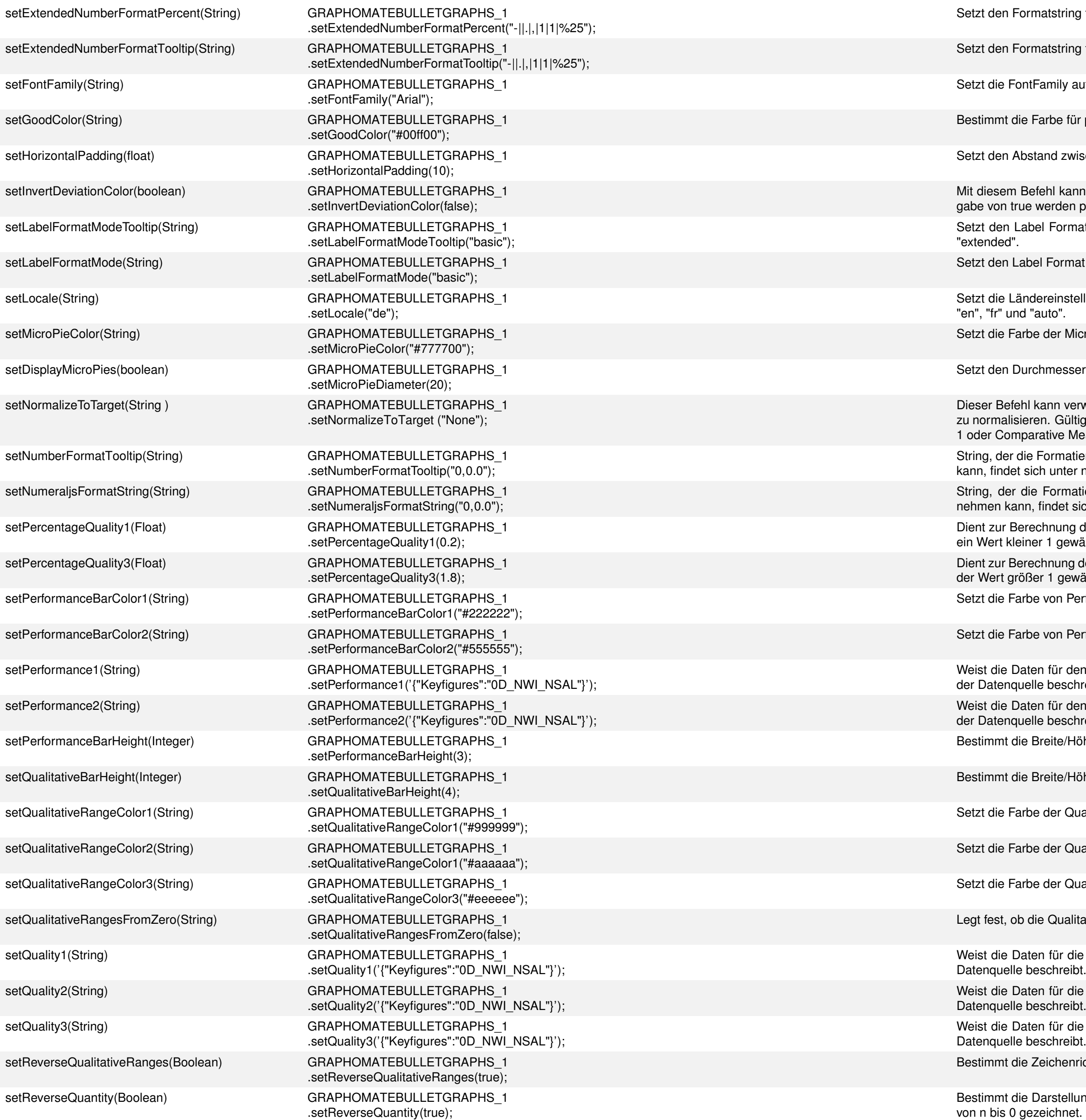

für das Extended Number Format für Prozentwerte auf den übergebenen Wert.

für das Extended Number Format für Tooltips auf den übergebenen Wert.

uf den übergebenen Wert.

positive Abweichungen

ischen den einzelnen Bulletgraphs auf den übergebenen Wert.

In die Zuordnung der Farben für positive/negative Abweichungen invertiert werden. Bei Überpositive Abweichungen in der Bad Color eingefärbt.

at Mode für Tooltips auf den übergebenen Wert. Zulässige Übergabewerte sind "basic" und

at Mode auf den übergebenen Wert. Zulässige Übergabewerte sind "basic" und "extended".

ellung für die numeral.js-Formatierung auf den übergebenen Wert. Zulässige Werte sind "de",

icropies auf den übergebenen Wert.

er der Micropies auf den übergebenen Wert.

rwendet werden, um die Werte einer Bullet-Graph-Komponente auf den übergebenen Zielwert ige Werte sind None, Performance Measure 1, Performance Measure 2, Comparative Measure leasue 2.

ierung der Zahlen in Tooltips beschreibt. Eine Beschreibung, welche Formen dieser annehmen mumeraljs.com.

tierung der Achsenbeschriftung beschreibt. Eine Beschreibung, welche Formen dieser anich unter numeraljs.com.

der Qualitative Range 1, sofern die Option Calculate Qualitative Ranges aktiviert ist. Es sollte vählt werden.

der Qualitative Range 3, sofern die Option Calculate Qualitative Ranges aktiviert ist. Hier sollte vählt werden.

erformance Bar 1 auf den übergebenen Wert.

erformance Bar 2 auf den übergebenen Wert.

en Performance Measure 1 zu. Erwartet wird ein JSON-String, der eine Zeile oder Spalte aus hreibt.

en Performance Measure 2 zu. Erwartet wird ein JSON-String, der eine Zeile oder Spalte aus areibt.

öhe (je nach Ausrichtung) der Performance Bar.

öhe (je nach Ausrichtung) der Qualitative Bars.

Jalitative Range 1 auf den übergebenen Wert.

Jalitative Range 2 auf den übergebenen Wert.

Jalitative Range 3 auf den übergebenen Wert.

tative Ranges von der 0-Linie oder vom linken Ende des Zeichenbereichs aus starten,

e Qualitative Range 1 zu. Erwartet wird ein JSON-String, der eine Zeile oder Spalte aus der

e Qualitative Range 2 zu. Erwartet wird ein JSON-String, der eine Zeile oder Spalte aus der

e Qualitative Range 3 zu. Erwartet wird ein JSON-String, der eine Zeile oder Spalte aus der

ichtung der Qualitative Ranges.

Ing der Achse. Wird false übergeben, wird von 0 bis n gezeichnet, bei Übergabe von true wird

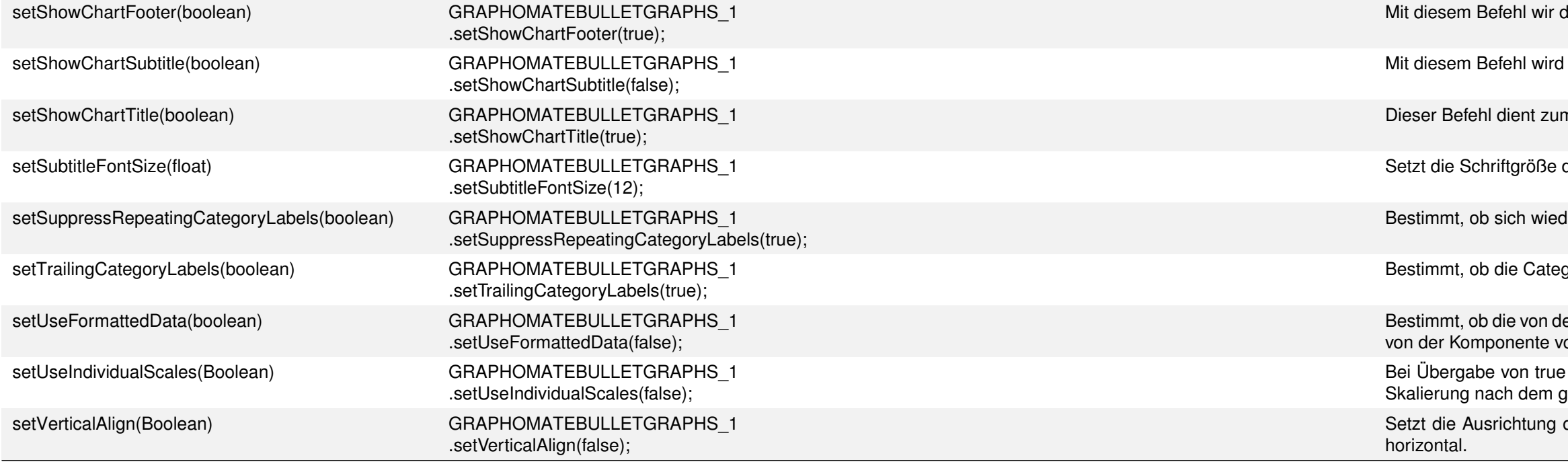

## graphomate.II

lie Anzeige des Chart Footers an- oder ausgeschaltet.

I die Anzeige des Komponenten-Untertitels an- oder ausgeschaltet

n An- und Ausschalten des Komponententitels

der zweiten Zeile der Category Label auf den übergebenen Wert.

derholende Bestandteile der Category Label ausgeblendet werden oder nicht.

gory Labels vor/oberhalb oder nach/unterhalb der Bulletgraphs gezeichnet werden.

er Datenquelle gelieferten, vorformatierten Werte dargestellt werden, oder ob die Formatierung orgenommen wird.

wird jedes einzelne Bullet Graph individuell skaliert. Bei Übergabe von false richtet sich die größten im gesamten Datensatz enthaltenen Wert.

des Bullet Graphs. Bei Übergabe von true werden die Balken vertikal angeordnet, bei false